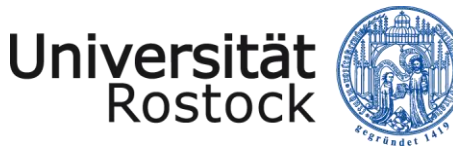

# **Literaturverwaltung mit**

**ZOTERO**

#### Referent: Thomas Triller

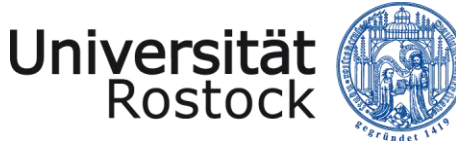

Zotero is a free, easy-to-use tool to help you collect, organize, cite, and share research.

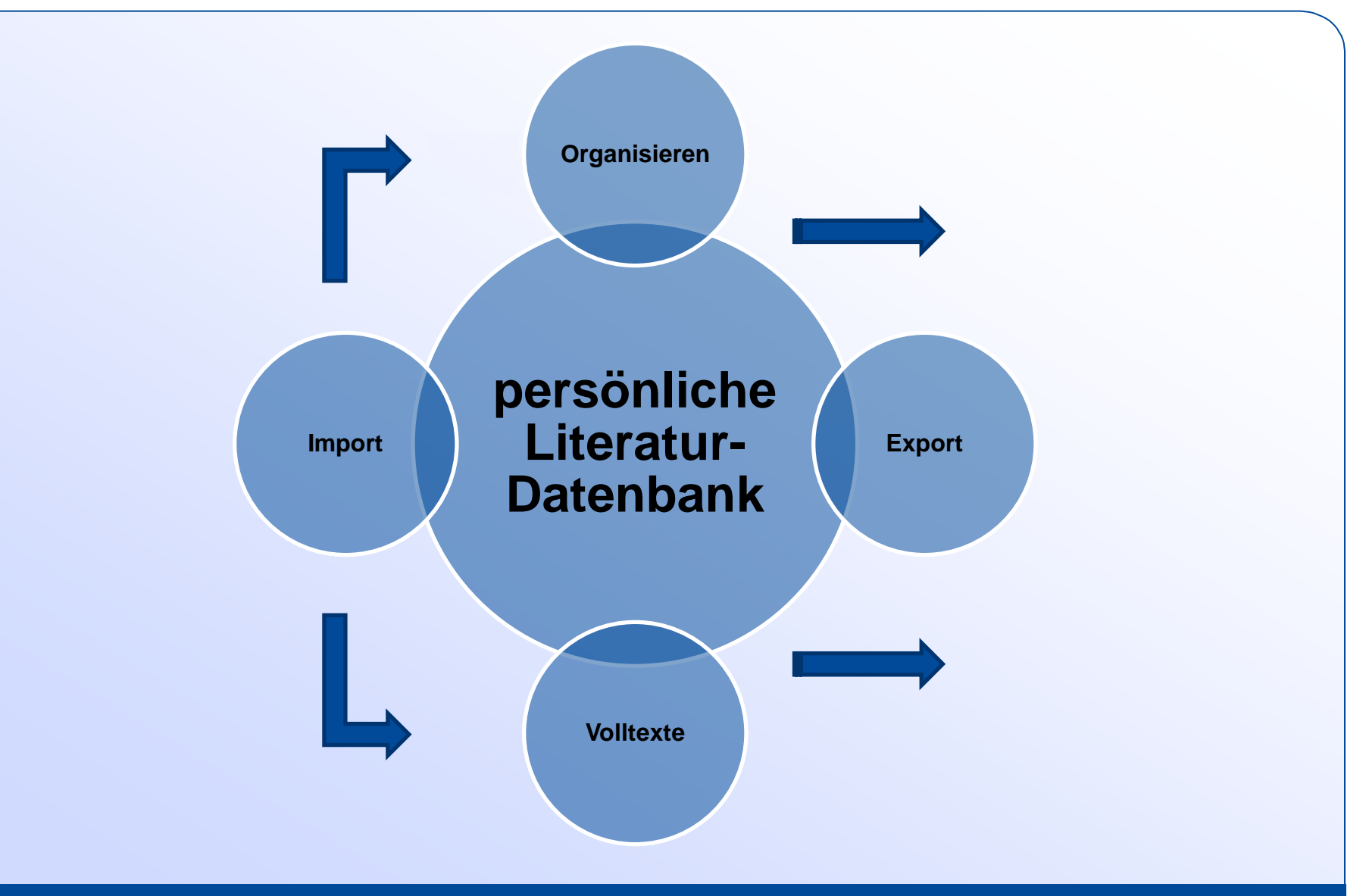

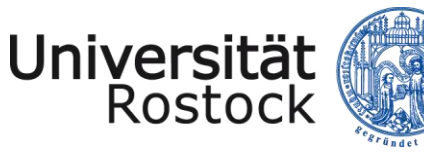

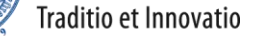

Zotero is a free, easy-to-use tool to help you collect, organize, cite, and share research.

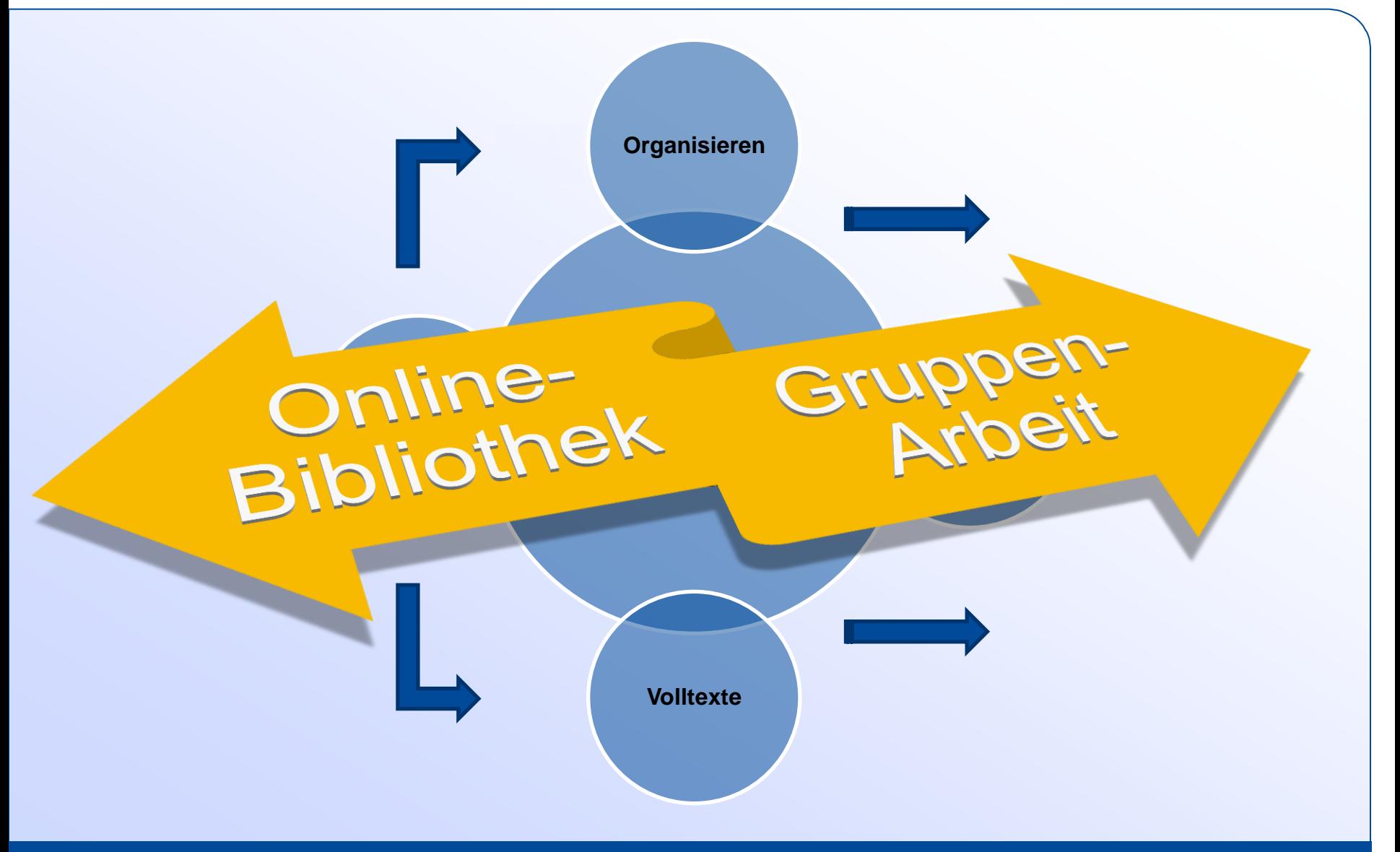

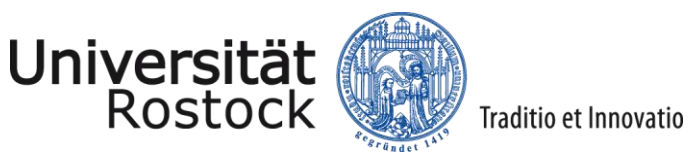

## **ZOTERO: technische Voraussetzungen**

- $\checkmark$  MS Windows | macOS | Linux
- Mozilla Firefox | Google Chrome | Apple Safari
- MS Word | Libre Office | LaTeX | Google Docs

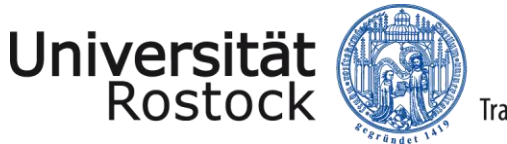

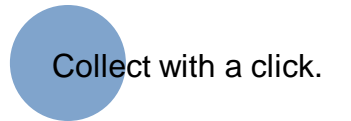

### **ZOTERO: Installation**

- **(1) [Zotero 5.0](https://www.zotero.org/download/)**
- **(2) [Zotero Connector](https://www.zotero.org/download/)** (Firefox | Chrome | Safari)
- **(3) [Plugins](https://www.zotero.org/support/plugins)** (bei Bedarf)

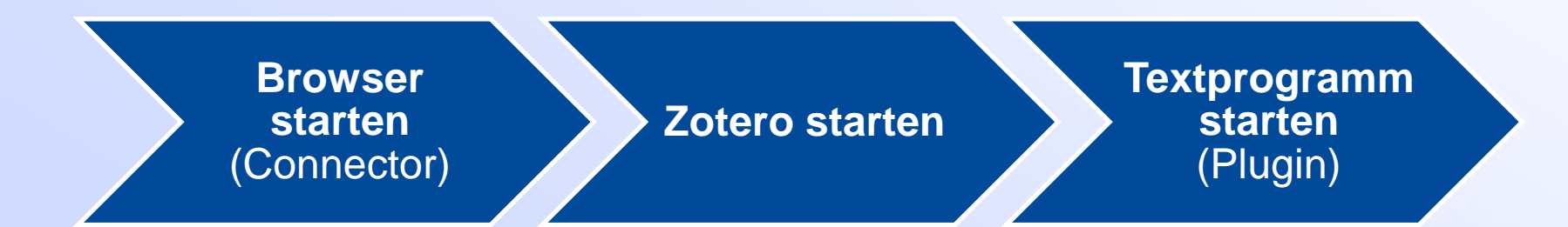

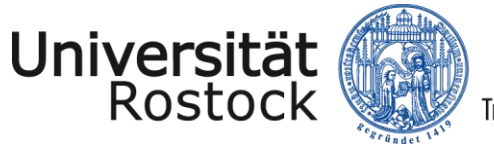

## **ZOTERO: Hilfen**

- [Dokumentation](https://www.zotero.org/support/de/start)
- [FAQs](https://www.zotero.org/support/de/frequently_asked_questions)
- [Video-Tutorials](https://www.zotero.org/support/screencast_tutorials)
- [Forum](https://forums.zotero.org/discussions)

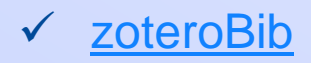

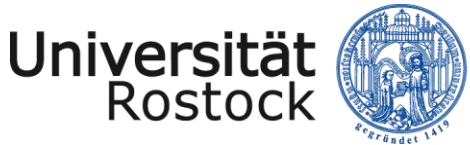

# **Vielen Dank für Ihr Interesse.**

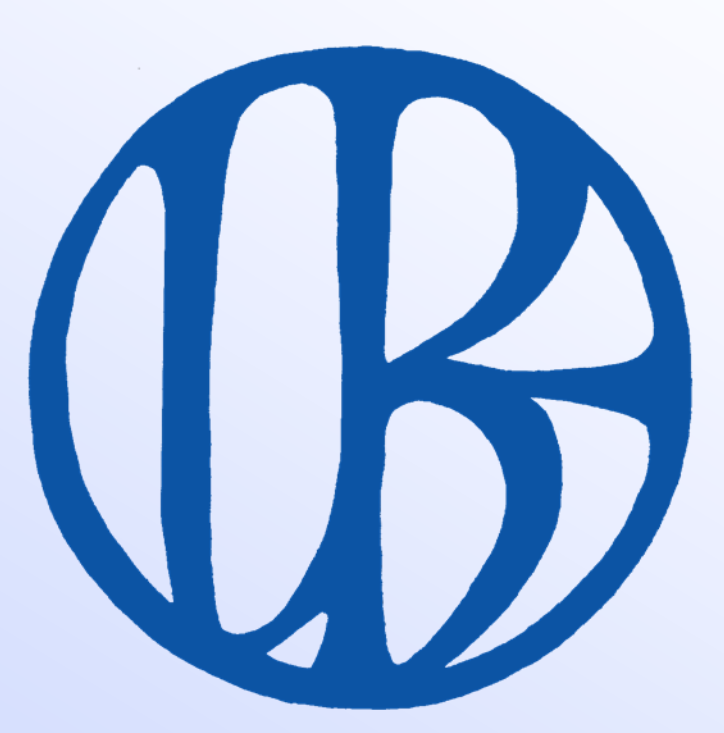

Referent: Thomas Triller